# **Parent Child Monitor System**

**Saikiran Salloori1**

*1 Department of MCA, Jain University, Bangalore, Karnataka, India. salloori11@gmail.com*

# **INTRODUCTION**

## **1.1 Introduction of sensible Phone:**

A smart phone may be a transportable engineered on a mobile package, with a lot of advanced computing capability and property than a feature phone. transportable and therefore the perform of personal organiser (personal digital assistance) were combined as a primary sensible phone. Later models further the practicality of moveable media players, low-end compact digital cameras, pocket video cameras, and GPS navigation units to create one multi-use device. several trendy sensible phones conjointly embody high-resolution bit screens sensors and net browsers that show customary web content in addition as mobile optimized sites. The measuring instrument may be a inbuilt electronic element that measures tilt and motion. it's conjointly capable of police investigation rotation and motion gestures like swinging or shaking.

The most common use for it's to activate car screen rotation on mobile devices once the user changes their orientation from portrait to landscape or vice-versa. Another trendy application for the measuring instrument is management|toregulate|to manage} the mobile device music player with gestures (Sony Ericsson Shake control or Samsung Motion play technologies). Accelerometers also are used for enriching the recreation controls (navigating by tilting the device rather than by pressing keys). Another common transportable feature supported associate degree measuring instrument is turn-to-mute. It permits user to mute associate degree incoming decision, silence associate degree alarm or pause the mobile music player just by turning the device face down. High-speed information access is provided by Wi-Fi and mobile broadband.

In recent years, the fast development of mobile app markets and of mobile commerce are drivers of sensible phone adoption.

The mobile operational systems (OS) utilized by trendy sensible phones embody Google's mechanical man, Apple's iOS, Nokia's Symbian, Blackberry Ltd's BlackBerry OS, Samsung's Bada, Microsoft's Windows

Phone, Hewlett-Packard's webOS, and embedded Linux distributions like Maemo and MeeGo. Such operational systems may be put in on many various phone models, and usually every device will receive multiple OS software system updates over its lifespan. a couple of alternative forthcoming operational systems area unit Mozilla's Firefox S, Canonical Ltd.'s Ubuntu Phone, and Tizen.

# **1.2 Introduction of Android:**

Android may be a Linux-based package designed primarily for bit screen mobile devices like sensible phones and pill computers. at first developed by mechanical man, Inc., that Google backed financially and later bought in 2005, mechanical man was unveiled in 2007 in conjunction with the origination of the Open telephone set Alliance: a association of hardware, software, and telecommunication corporations dedicated to advancing open standards for mobile devices. the primary Android-powered phone was sold-out in Oct 2008.

Android is open supply and Google releases the code underneath the Apache License. This ASCII text file code and permissive licensing permits the software system to be freely changed and distributed by device makers, wireless carriers and enthusiast developers. in addition, mechanical man contains a giant community of developers writing applications ("apps") that reach the practicality of devices, written primarily in a very customised version of the Java artificial language. In Oct 2012, there have been close to 700,000 apps offered for mechanical man, and therefore the calculable variety of applications downloaded from Google Play, Android's primary app store, was twenty five billion. A developer survey conducted in April–May 2013 found that mechanical man is that the preferred platform for developers, utilized by seventy one of the mobile developer population.

## **1.3 Comparison of mechanical man market statistics with alternative OS:**

Smart phones use with mechanical man, Palm, Windows and Blackberry operational systems area unit offered in market those value ranges area unit from fifteen,000 Rs to seventy,000 Rs. In Q1 2013, 308.7 million sensible

mobile devices shipped worldwide, representing a yearon-year growth of thirty seven.4 percent. Breaking down those numbers by package, Google's mechanical man dominated with fifty nine.5 % share, followed by Apple's iOS and OS X at nineteen.3 % share, and Microsoft's Windows and Windows Phone at eighteen.1 % share. in line with Google's Andy Rubin, there area unit over 850,000 mechanical man devices activated each day. mechanical man handsets accounted for seventy five.6 % of total sensible phone shipments. mechanical man may be a Linux based mostly OS for mobile devices like sensible phones and pill computers. The Open telephone set Alliance semiconductor diode by Google developed it. Google purchased the initial developer of the software system, mechanical man INC., in 2005. The mechanical man Open supply Project (AOSP) is tasked with the upkeep and additional development of mechanical man.

1.4 Comparison of automaton and Iphone market: 1.4.1 Performance of Android: As shown by the graph, the satisfying bar of automaton is at highest and disappointing bar is at lowest position that depicts the performance of automaton to be a lot of satisfying

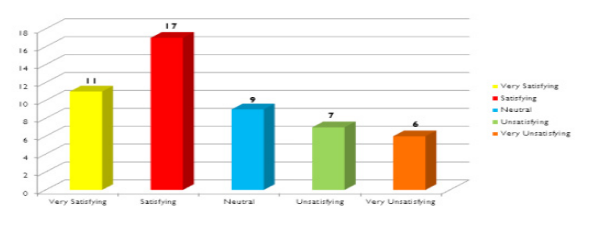

**Graph 1.4.1: Performance of automaton** 

**1.4.2 Performance of IOS:** The satisfying bar of IOS is nearly just like that of automaton however it's disappointing bar is relatively terribly high as compared thereto of automaton. This truth depicts that IOS is additional disappointing.

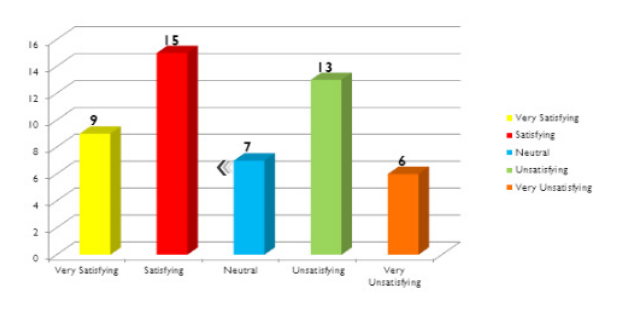

**Graph 1.4.2: Performance of IOS** 

**1.4.3 Best options of Android:** The best options of golem embody golem market and voice search. Android market bar is at the best position.

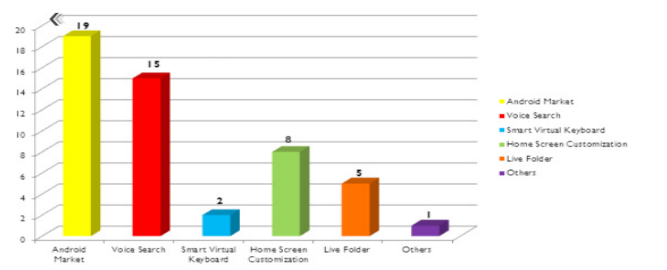

Graph 1.4.3: Best options of automaton

**1.4.4 Best options of IOS:** Best options of IOS includes iMessage , IOS applications and virtual keyboard

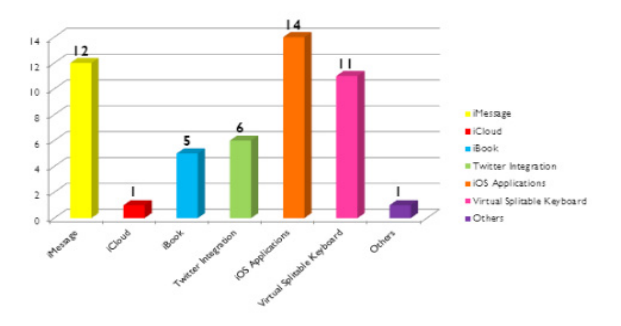

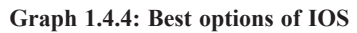

**1.4.5 Client support service of Android:** Android offers the simplest client support service, that's why the wonderful and moderate bars square measure at their peak.

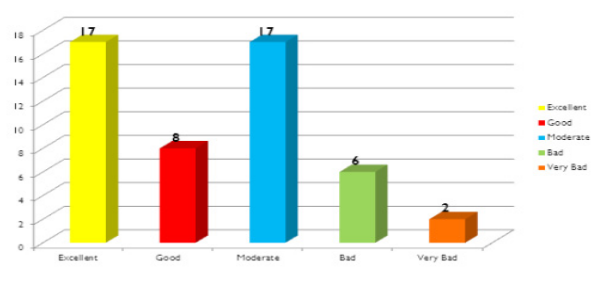

**Graph 1.4.5: client support service of golem** 

**1.4.6 Client support service of IOS:** IOS lacks satisfactory client support service as compared to golem.

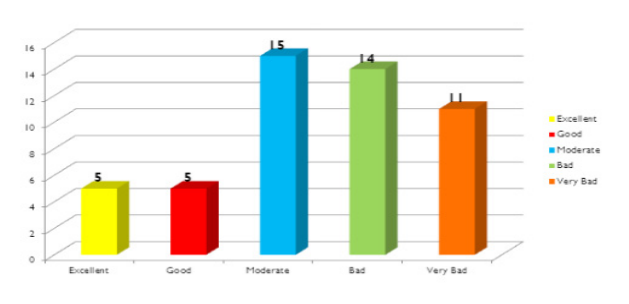

#### **Graph 1.4.6: client support service of IOS**

#### **1.5 Golem Framework:**

Android depends on UNIX operating system version a pair of.6 for core system services like security, memory management, method management, network stack, and driver model. The kernel conjointly acts as Associate in Nursing abstraction layer between the hardware and also the remainder of the computer code stack. golem includes a group of core libraries that has most of the practicality obtainable within the core libraries of the Java artificial language. The API Level is Associate in Nursing whole number worth that unambiguously identifies the framework API revision offered by a version of the golem platform. golem platform provides a framework API that applications will use to act with the underlying golem system. The framework API consists of ØA core set of packages and categories Ø A set of XML parts and attributes for declaring a manifest file Ø A set of XML parts and attributes for declaring and accessing resources. A set of permissions that application will request square measure like camera usage, GPS, wireless fidelity or knowledge. A permission enforcements mechanism is additionally enclosed within the system every sequent version of the golem platform will embody updates to the golem application framework API that it delivers. Every golem application runs in its own method, with its own instance of the Dalvik virtual machine. Dalvikhas been written in order that a tool will run multiple VMs expeditiously. The Dalvik VM executes files within the Dalvik workable (.dex) format, that is optimized, for token memory footprint. The VM is register-based, and runs categories compiled by a Java language compiler that are remodeled into the.dex format by the enclosed "dx" tool. The Dalvik VM depends on the UNIX operating system kernel for underlying practicality like threading and lowlevel memory management. Android incorporates a giant community of developers writing applications ("apps") that reach the practicality of the devices. Developers write primarily during a tailored version of Java. Apps may be downloaded from third-party sites or through on-line stores like Google Play (formerly golem Market), the app store pass by Google.

# **1.6 Mobile thievery Recovery Application**

The application project is constructed victimization the fundamental golem framework. It primarily uses the telecommunication genus Apis of golem to send messages as commands to show on & off MIC and to transfer the recorded file. each single task relies on pre written SMS that acts as a command at alternative facet. There square measure 2 app's one is server app & 2d is shopper app. Server app can send commands through GSM messages & shopper app can browse sms& act in line with it.

The actions square measure predefined in shopper app & accompany special format commands messages SMS sent within the outlined format initiates the specified task and because the task is performed, a toast notification is seemed to the amount that requested the task on server facet app. Tasks embody activate MIC, put off MIC, transfer files, begin live streaming & stop live streaming & of these commands square measure clear messages that may not seem in shopper mobile.

## **1.7 downside Statement:**

To develop Associate in Nursing golem app that may remotely access the sensible phone through commands or traditional text message to change and disable totally different options like activate & off MIC, transfer files to net server by checking connected wireless fidelity connections once more & once more in order that we are able to spy our cheating members, folks will spy their children's, Boss will spy his employees, employees members will spy Boss vital discussions & conferences.

#### **1.7.1 Project Objectives:**

- Ø **Automatic MIC flip on:** MIC of the phone is mechanically turned on once the SMS to show MIC on is received while not giving any sort of notification to the user.
- Ø **Automatic MIC flip off:** MIC of the phone is mechanically turned off once the SMS to show MIC off is received while not giving any sort of notification to the user.
- Ø **Upload files:** All recording files are transfered to our net server once it finds the connected wireless fidelity when receiving command of upload files & members will see their target's recorded files by log in to their accounts
- Ø **Automatic deletion of Track-messages:** Our application deletes the incoming and outgoing messages touching on the applying such the new owner of the cell is uninformed concerning it all.
- Ø **Start live streaming:** MIC of the phone is mechanically turned on once the SMS streaming is received while not giving any sort of notification to the user & shopper app can start causing live streams to server app.
- Ø **Stop live streaming:** MIC of the phone is mechanically turned off once the SMS to prevent streaming is received while not giving any sort of notification to the user & shopper app can stop causing live streams to server app.

**1.7.2 Applications:** This specific application may be used for many functions, that square measure as follows:

- $\triangleright$  Parents will use this application to stay a watch on their child's activities while not the kid noticing it. If the child's having our shopper app put in in his mobile is cheating together with his folks, the oldsters will listen his discussions & record his phone calls & will listen its voice live
- $\triangleright$  Boss of a corporation will use this application to spy his workers if they're going outside the organization.
- $\triangleright$  Similarly any employee may spy his boss vital phone calls, conferences & discussions.
- $\triangleright$  A Boy will spy his lady friend's activities behind him.
- $\blacktriangleright$  Husband will spy his wife's activities any time. Chapter 2 BACKGROUND & connected WORK 2.1 Background: The version history of the golem mobile package began with the discharge of the golem beta in November 2007.

The primary industrial version, Android 1.0, was discharged in Gregorian calendar month 2008. golem is underneath current development by Google and also the Open telephone set Alliance (OHA), and has seen variety of updates to its base package since its initial unleash. Since Apr 2009, golem versions are developed underneath a codename and discharged in line with alphabetical order: cake (1.5), Donut (1.6), Eclair (2.0–2.1), Froyo (2.2–2.2.3), cake (2.3–2.3.7), Honeycomb (3.0–3.2.6), frozen dessert Sandwich (4.0–4.0.4), jelly egg (4.1–4.3), and Kit qat (4.4).

On three Gregorian calendar month 2013 Google declared that one billion activated devices currently use the golem OS worldwide. Till 2007, many applications are emotional and turning into well-liked in market. Some well-liked golem applications that square measure obtainable in market & do similar tasks square measure Mobile spy, golem spy, spy bubble etc. 2.2 Project connected Applications: Mobile Spy works by putting in alittle hidden app to the device to be monitored. The app records varied activities and quickly uploads them to your Mobile Spy account. to look at the results, merely login to your secure account victimization any pc or mobile browser. Logs square measure displayed by classes and sorted for straightforward browsing. The computer code is totally concealing and works severally. Mobile Spy doesn't think about the phone's decision and message information to record activities. therefore although your kid or worker tries to delete their usage histories, the info can still be maintained and uploaded. Check out a outline of Mobile Spy's options below.

- SMS Commands
- LIVE board
- Application obstruction
- Text Message watching
- Call watching
- GPS chase
- Web & Social Media watching.

The golem Spy is employed to understand the however the phone is employed and wherever it's. for instance, you'll see what numbers have referred to as the phone and what numbers the phone has referred to as. This includes the time of the calls similarly as their period. you'll conjointly see any text message that the phone has received or sent, although the text message has been erased from the phone. Finally, you'll realize the placement of the phone on a map on-line, typically through Google Maps. This app is additionally has virtually same options with little distinction. Spy Bubble is that the Most Advanced, Most reasonable golem Spy computer code for folks & Employers that works well with ALL golem models and runs in complete concealing mode. it's following options

- Quick & straightforward setup
- Monitors all phone activities 24/7
- Compatible with ALL golem phones
- Once put in, you'll monitor the activities of the phone from any pc, anytime from anyplace within the world Our application has distinctive feature of LIVE STREAMING that has ne'er been introduced in spy applications & most of such app square measure charging high for of these options we are going to provide such options in terribly terribly low value  $\&$  we are going to implement / add of these options conjointly in our app time to time.

Chapter 3 ANALYSIS and style 3.1 Analysis of Application: 3.1.1 Use Case diagram: Use case diagram can show all the actions taken by the user and also the outlaw. 1st of all the outlaw can put off the phone and alter the Sim card. once he starts the phone once more the app can activate and begin running as background hidden method with none notification or any app icon being shown. The identification no of latest sim are sent during a message to the hardcore range that is saved within the application. Then the user will send a message to show on GPS and wireless fidelity. Send Track sms to fetch continues or single time location of the sensible phone. Send sms to vary the profile from silent to general and general to silent. Send sms to start out phone ringing the present ring tone. Figure 3.1.1: Use case diagram 3.1.2 Flow Chart: Flow chart is shows the management flow of the applying. Install the app within the sensible phone then restart it. A message is distributed to the hardcore

mobile range. once the message is received the user can grasp whether or not it's his/her mobile range or not. Then the user can send variety of messages like turning on the GPS and wireless fidelity, winning location of the mobile ceaselessly or for once, stop winning the placement, everchanging profiles, begin phone to ring with its ringing tone. Figure 3.1.2: Flow Chart 3.1.3 Activity Diagram: Activity diagram is showing all activates done by the app. All the options square measure mentioned in it with the management flow lines. Figure 3.1.3: Activity Diagram 3.1.5 System Diagram: In system diagram the total system is mentioned, that shows the entire options and dealing of the app. Figure 3.1.5

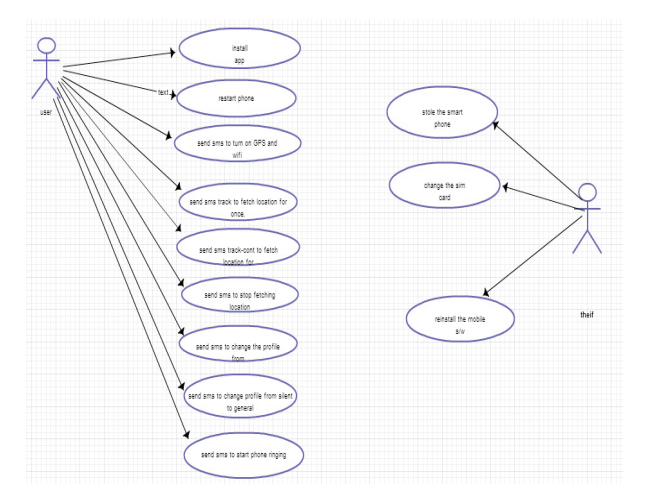

**System Diagram**

#### **REFERENCES**

- [1] S. M. Metev and V. P. Veiko, Laser Assisted Microtechnology, 2nd ed., R. M. Osgood, Jr., Ed. Berlin, Germany: Springer-Verlag, 1998.
- [2] J. Breckling, Ed., The Analysis of Directional Time Series: Applications to Wind Speed and Direction, ser. Lecture Notes in Statistics. Berlin, Germany: Springer, 1989, vol. 61.
- [3] S. Zhang, C. Zhu, J. K. O. Sin, and P. K. T. Mok, ―A novel ultrathin elevated channel low-temperature poly-Si TFT, IEEE Electron Device Lett., vol. 20, pp. 569–571, Nov. 1999.
- [4] M. Wegmuller, J. P. von der Weid, P. Oberson, and N. Gisin, ―High resolution fiber distributed measurements with coherent OFDR,‖ in Proc. ECOC'00, 2000, paper 11.3.4, p. 109.
- [5] R. E. Sorace, V. S. Reinhardt, and S. A. Vaughn, ―High-speed digitalto-RF converter, U.S. Patent 5 668 842, Sept. 16, 1997.
- [6] (2002) The IEEE website. [Online]. Available: http://www.ieee. org/
- [7] M. Shell. (2002) IEEEtran homepage on CTAN. [Online]. Available: http://www.ctan.org/texarchive/macros/latex/contrib/ supported/IEEEtran/
- [8] FLEXChip Signal Processor (MC68175/D), Motorola, 1996.
- [9] -PDCA12-70 data sheet, lOpto Speed SA, Mezzovico, Switzerland.
- [10] A. Karnik, —Performance of TCP congestion control with rate feedback: TCP/ABR and rate adaptive TCP/IP,‖ M. Eng. thesis, Indian Institute of Science, Bangalore, India, Jan. 1999.

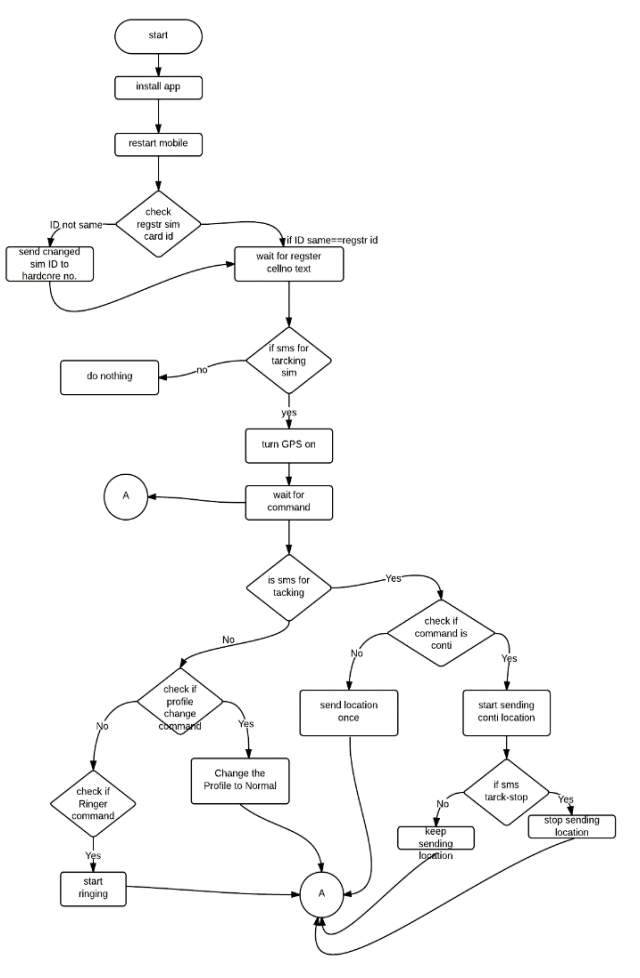

- [11] J. Padhye, V. Firoiu, and D. Towsley,  $-A$  stochastic model of TCP Reno congestion avoidance and control, Univ. of Massachusetts, Amherst, MA, CMPSCI Tech. Rep. 99-02, 1999.
- [12] Wireless LAN Medium Access Control (MAC) and Physical Layer (PHY) Specification, IEEE Std. 802.11, 1997.